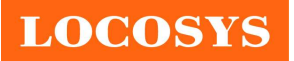

20F.-13, No.79, Sec. 1, Xintai 5th Rd., Xizhi Dist., New Taipei City 22101, Taiwan <sup>2</sup>886-2-8698-3698 886-2-8698-3699 www.locosystech.com/

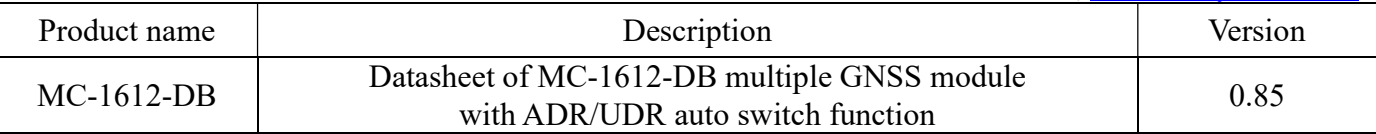

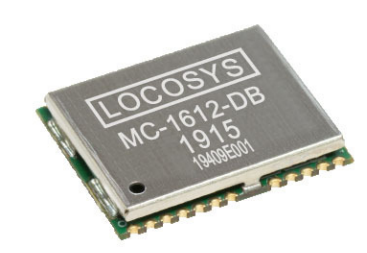

### 1 Introduction

LOCOSYS MC-1612-DB is a single-band multi-system with an ARM base processor. It not only supports GPS, GLONASS, BDS, GALILEO, QZSS, but also has a flash memory, TCXO, RTC crystal, LNA and SAW filter, and embedded MEMS sensors (6-axis accelerometers gyros), 1-hole pressure (option) Micro-Electro-Mechanical Systems (MEMS) sensor, equipped with DR software. The extended Kalman filter algorithm combines GNSS and MEMS sensor data with a weighting function that relies on GNSS signal quality. With adverse GNSS conditions in urban canyons, tunnels, or parking garages where DR boosts the accuracy, and the software fills the gaps. It supports three dimensional DR, Standard NMEA output including height, slope …message output, fully supports various map mapping demand.

ADR modes, MC-1612-DB have high-precision positioning and dead reckoning performance, offers real-time 1.5m accuracy positioning and heading with low-power consumption. The software includes features to receive and use data from the built-in sensors along with external signals for wheel speed and Forward/Reverse direction, the vehicle signals are used to provide a high level of accuracy in the navigation solution. It features high sensitivity, low power and ultra-small form factor, and provide user the superior performance.

UDR mode, MC-1612-DB when under the environment with pool signal like tunnels, urban and under grounder also unable to gain the speed through vehicle, UDR will play the role to keep positioning by the built-in MEMS which means MC-1612-DB keeps to perform the capacity of seamless positioning with UDR where the application at the environment above.

#### Highlight: MC-1612-DB have both GNSS/ADR/UDR | 3-in-1 Seamless Positioning

MC-1612-DB offers the full-coverage positioning functionalities wherever the poor-signal environment or the installation position and keep to output high positioning performance for your applications might be under harsh environment. In the mean time, your design will be benefited from applying MC-1612-DB, the 3-in-1 solution so that easy to design (You can choose to have physical speed input or not) for saving time and efforts and boost the high positioning performance exceed your expectation.

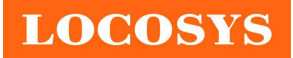

LOCOSYS Technology Inc. 20F.-13, No.79, Sec. 1, Xintai 5th Rd., Xizhi Dist., New Taipei City 22101, Taiwan ■ 886-2-8698-3698 886-2-8698-3699 www.locosystech.com/

- 2 Features
	- Support GPS, GLONASS, GALILEO, BEIDOU, QZSS
	- Built-in LOCOSYS Dead Reckoning (ADR/UDR) both technology software
	- Built-in MEMS sensor (3-axis Gyroscope and 3-axis Accelerometer)
	- Support MEMS Raw data high update rate (up to 100Hz)
	- Built-in pressure sensor (option)
	- Fast TTFF at low signal level
	- Great anti-jamming performance (due to multi-tone active interference canceller)
	- Automatic configuration of wheel-tick/speed input
	- Support sensors data feed through the UART port
	- Support Odometer (wheel-tick pulse) input
	- Support ADR/UDR automatic fast learning calibration
	- Small form factor 16 x 12.2 x 2.4 mm
	- SMD type, RoHS compliant
	- LOCOSYS IATF 16949 quality control

## 3 Application

- Autonomous Vehicle Guidance
- Autonomous Vehicle (ex: AVN/T-BOX/HUD)
- Internet of Vehicles
- Unmanned Aerial Vehicles
- Precision Agriculture
- Hand-Held Device
- AGV Robotics
- V2V / V2X System
- Geographical measurement
- Geographical survey points
- Tracker

**LOCOSYS** 

LOCOSYS Technology Inc. 20F.-13, No.79, Sec. 1, Xintai 5th Rd., Xizhi Dist., New Taipei City 22101, Taiwan <sup>2</sup>886-2-8698-3698 886-2-8698-3699 www.locosystech.com/

4 System Block Diagram

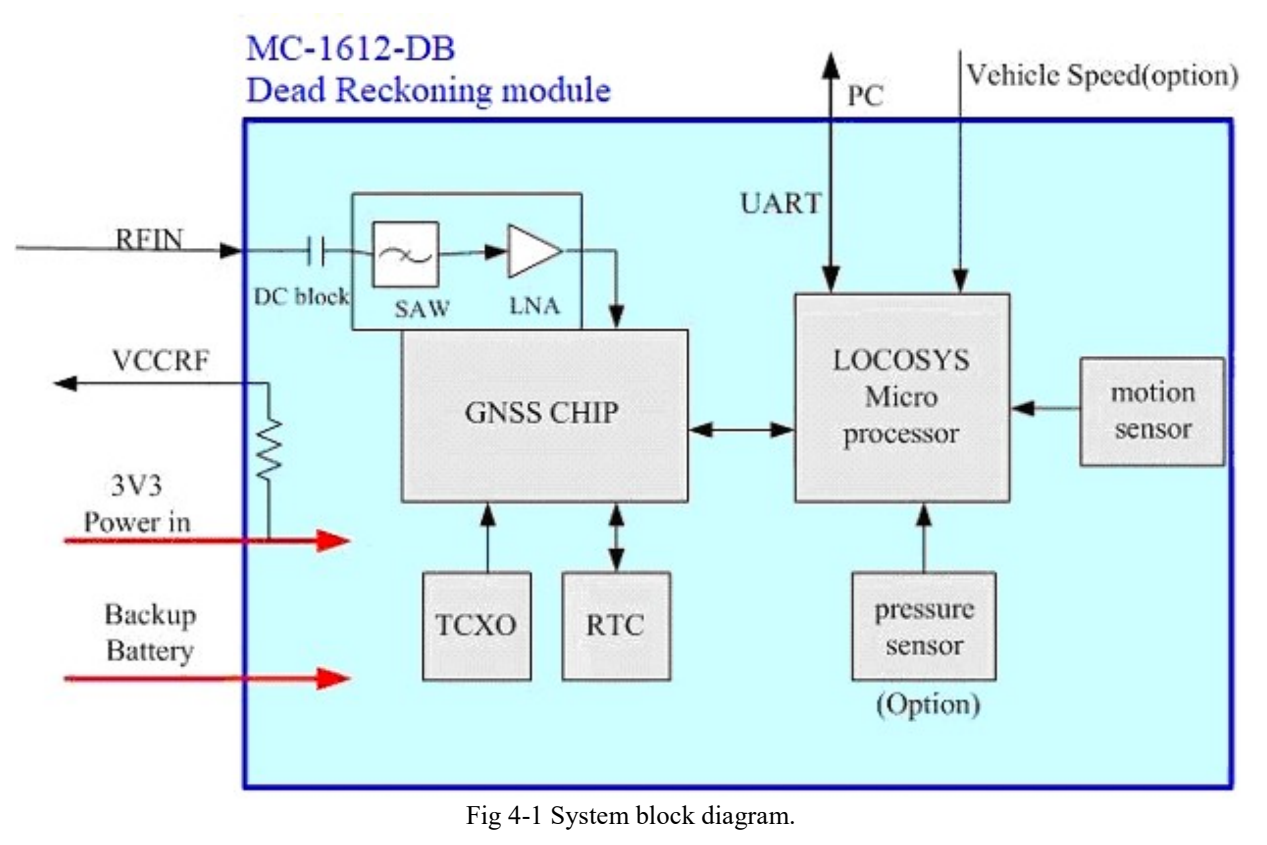

5 Typical application circuit

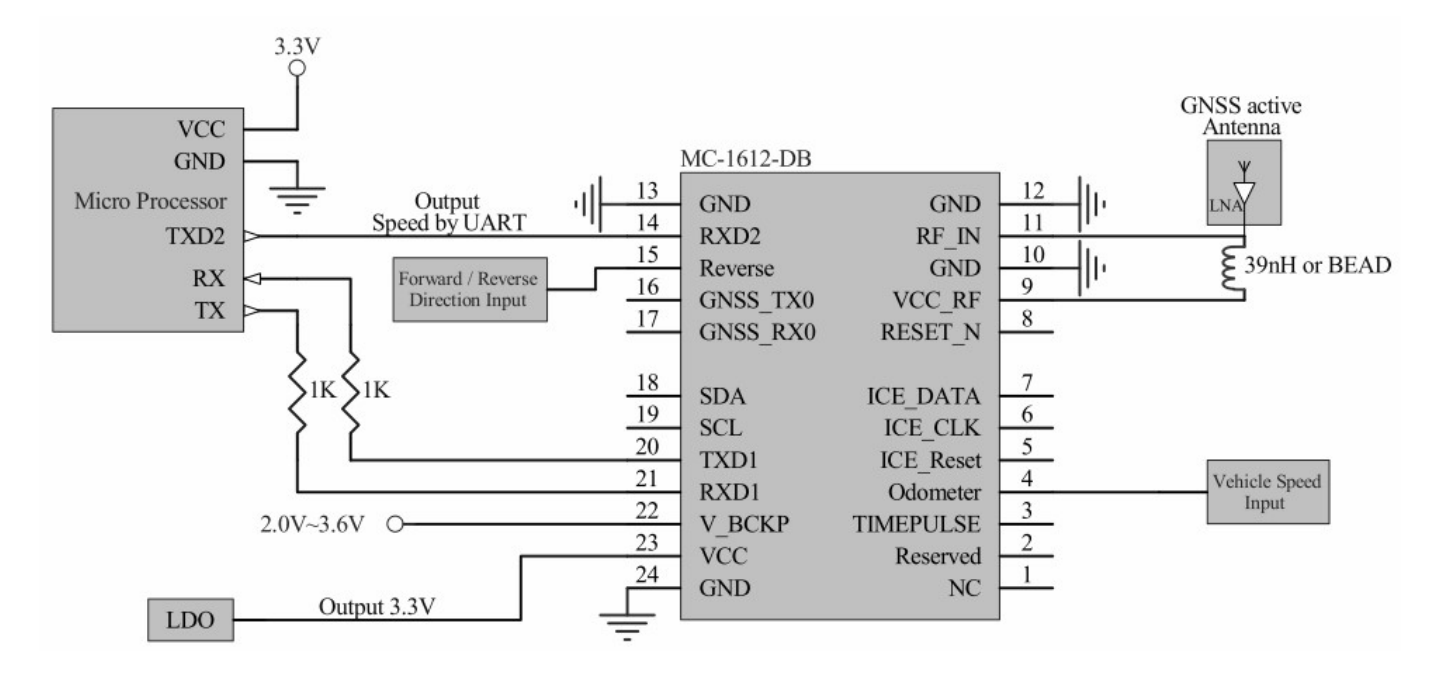

Note: When using an active antenna with MC-1612-DB, the overall gain of the active antenna must be smaller than 18dB.

**LOCOSYS** 

### 6 GNSS receiver

### 6.1 GNSS receiver characteristics

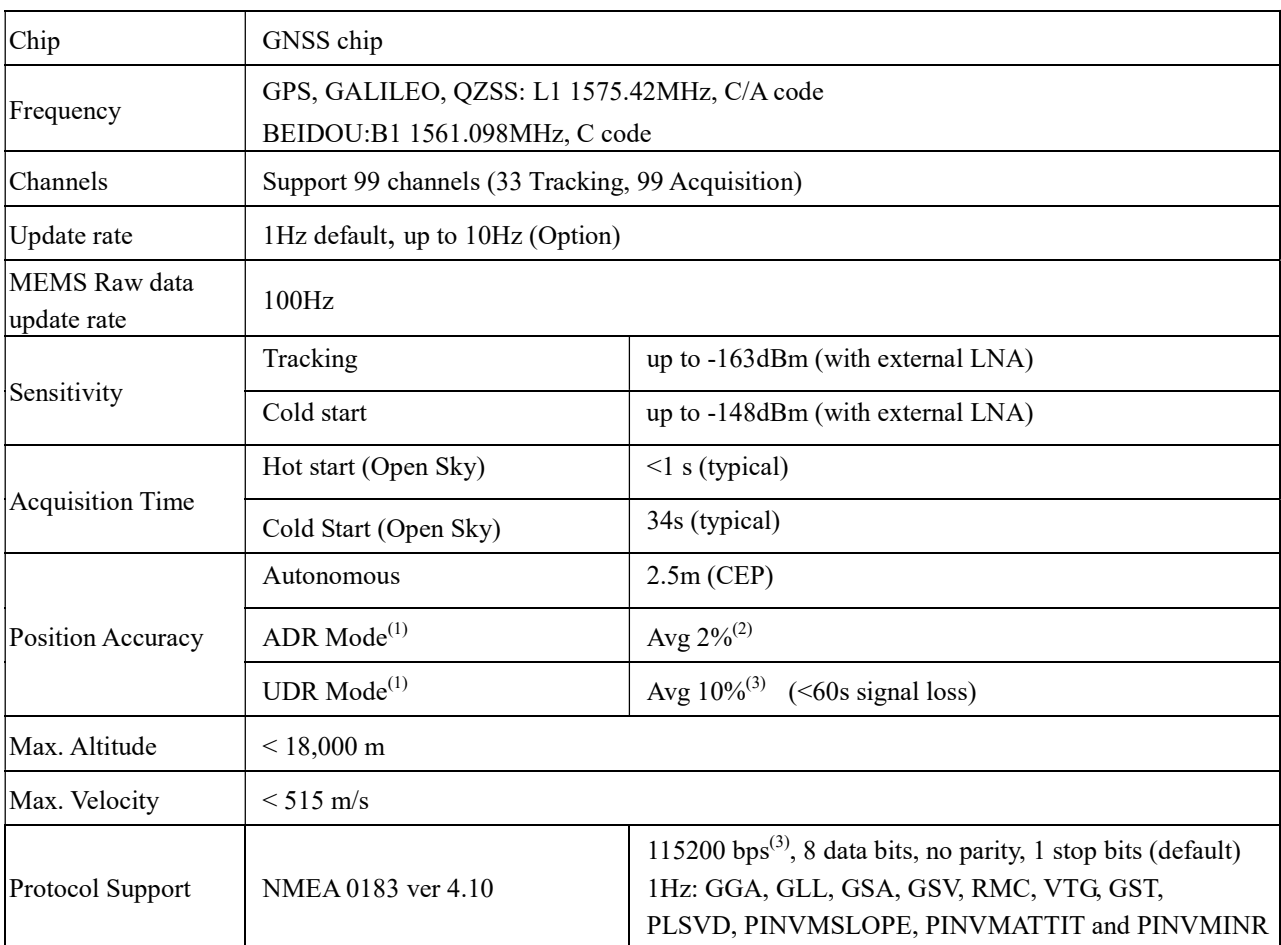

Note (1): Typical Error incurred without GNSS as a percentage of distance travelled.

Note (2): Distance travelled (without GNSS).

Note (3): Both baud rate and output message rate are configurable to be factory default.

Note (4): Capable of SBAS is option, if customers want to the product to support it, please contact us in advance.

## 6.2 MEMS Sensor

The MC-1612-DB receiver support Dead Reckoning (DR) function, it composed by a 3-axis Gyroscope, 3-axis Accelerometer & pressure sensor (option). To provide optimal solution it needs to calibrate sensor parameters. The sensor parameters are initialized to default values allowing system to start up when no other better information is available, if system is started for the first time in an unknown vehicle gyroscope dedicated maneuvers are required and algorithms able to estimate these parameters.

### 6.3 Sensor data input

There are two methods to feed data to receiver as below descriptions.

- (1) Feed through vehicle Odometer (wheel-tick pulse) input.
- (2) Feed through the UART port; please refer to section 15.2 (UART input reference circuit) for more details.

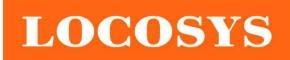

7 Pin assignment and descriptions

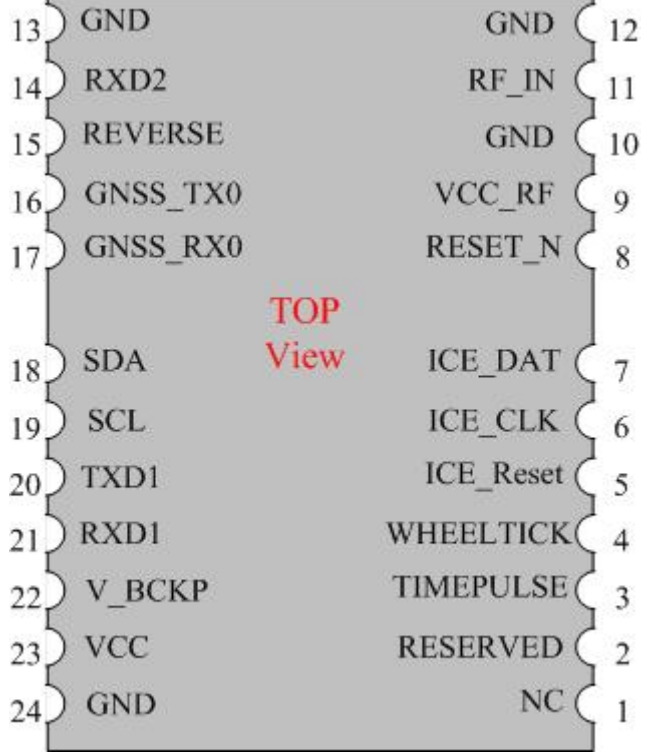

Table 7-1 Pin descriptions

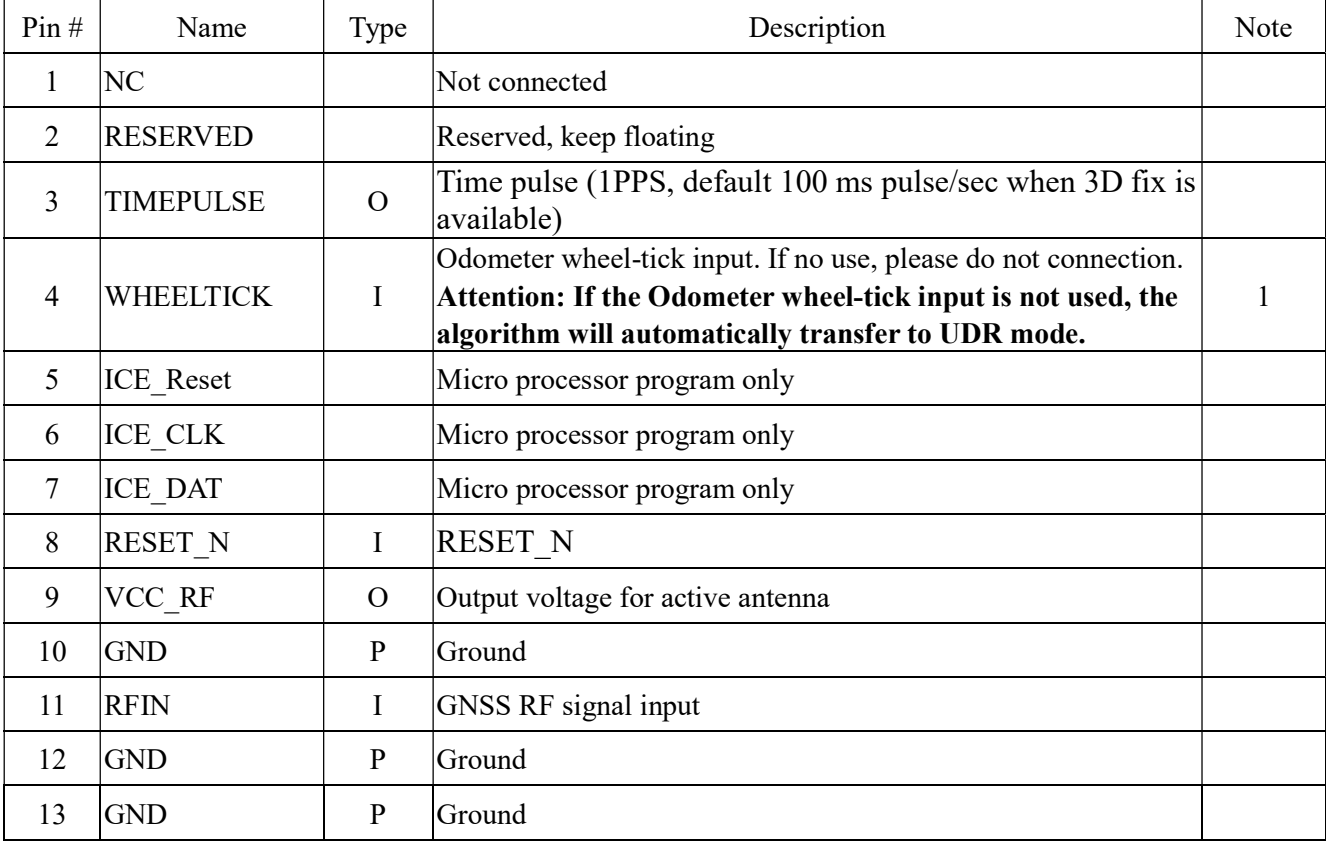

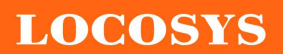

LOCOSYS Technology Inc. 20F.-13, No.79, Sec. 1, Xintai 5th Rd., Xizhi Dist., New Taipei City 22101, Taiwan 886-2-8698-3698 ■ 886-2-8698-3699 www.locosystech.com/

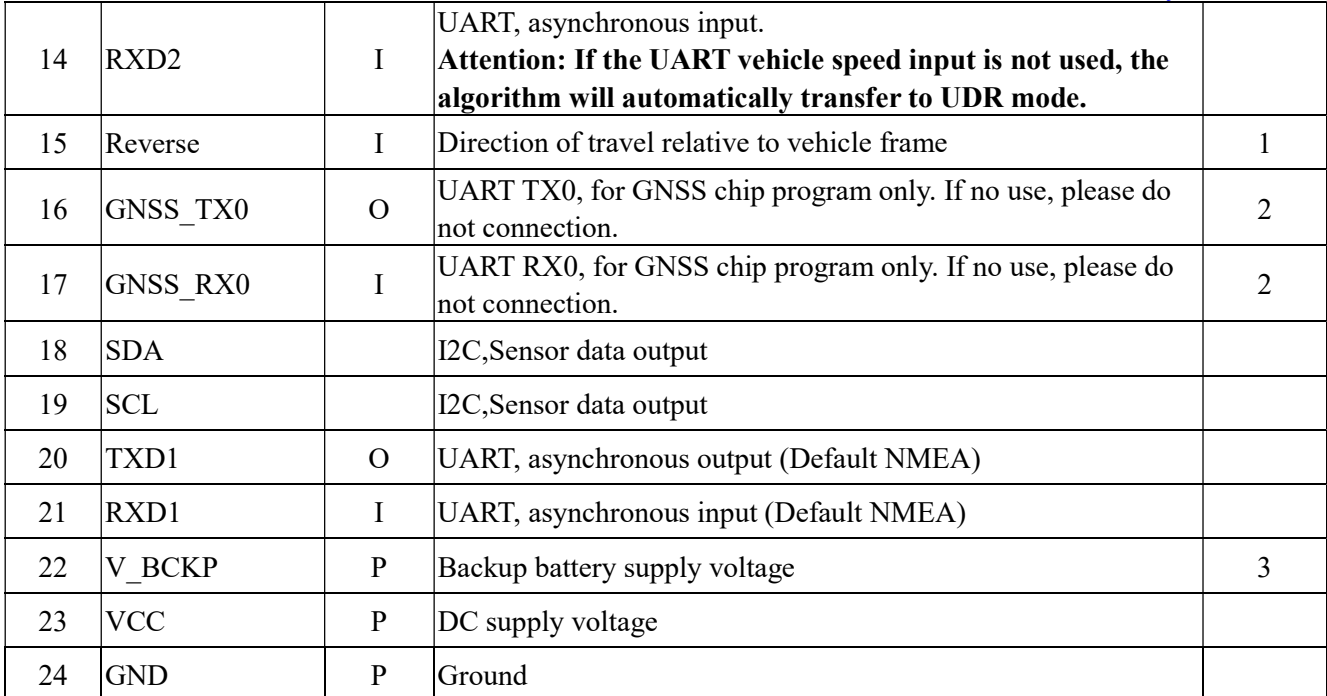

Note 1: Pin4 and Pin15 needs external level shift circuits to meet DC electrical characteristics.

Note 2: If needs program GNSS chip, please pull low pin5 when VCC plug-in.

Note 3: The module doesn't have hot start when this pin and VCC pin are not applied.

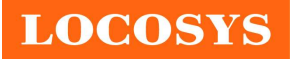

LOCOSYS Technology Inc. 20F.-13, No.79, Sec. 1, Xintai 5th Rd., Xizhi Dist., New Taipei City 22101, Taiwan 886-2-8698-3698 ■ 886-2-8698-3699 www.locosystech.com/

## 8 DC & Temperature characteristics

### 8.1 Absolute maximum ratings

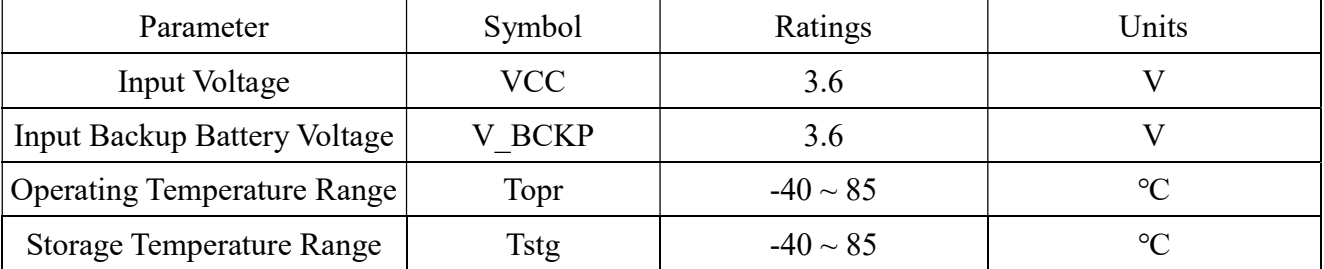

# 8.2 DC Electrical characteristics

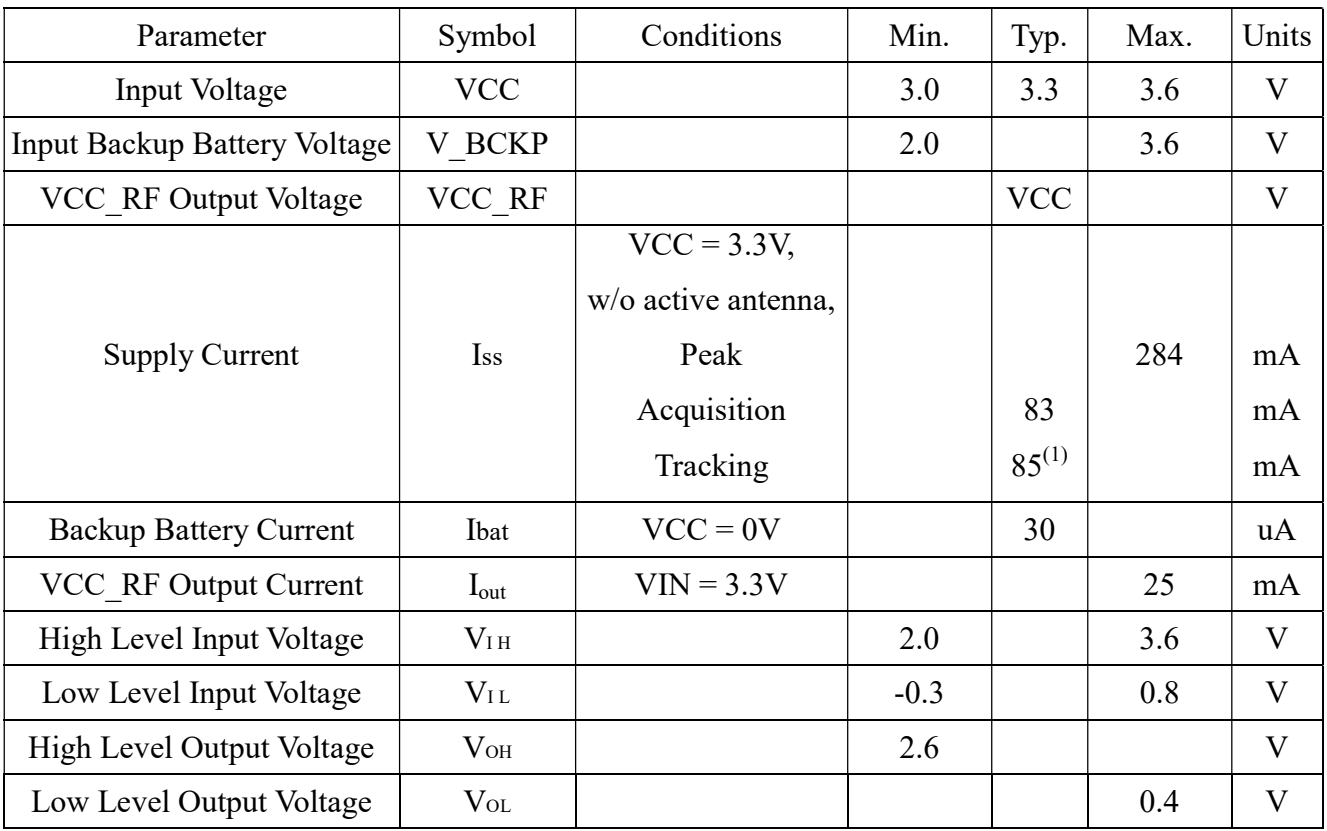

Note (1): Measured when position fix (1Hz) is available and input voltage is 3.3V with UART interface.

### 8.3 Temperature characteristics

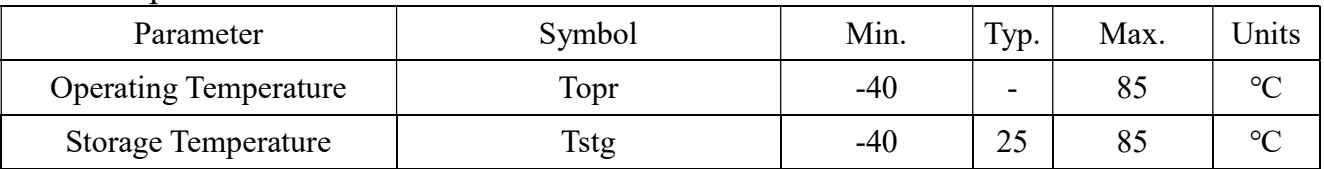

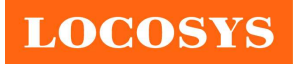

### 9 Installation and calibration

The module must be rigidly fixed on the vehicle before power-on. No requirement for installation orientation. Do not move the module after power-on. The module is only suitable for vehicle navigation with acceleration less than 2g.

In order to get the better fused navigation, the initialization and calibration steps are suggested in the following.

- 1. Power on the module and wait GNSS position fix in the open sky environment.
- 2. Stay still for about 180 second or more.
- 3. Drive in the straight road at the speed above 30km/h for more than 5 minutes in the open sky environment.
- 4. Accelerate and decelerate linearly more than 5 times in the open sky environment.
- 5. Complete 2 or more 90-degree turns in the open sky environment.
- 6. The system ready flag in the message "\$PINVMINR" shows if the fused PVT is ready.

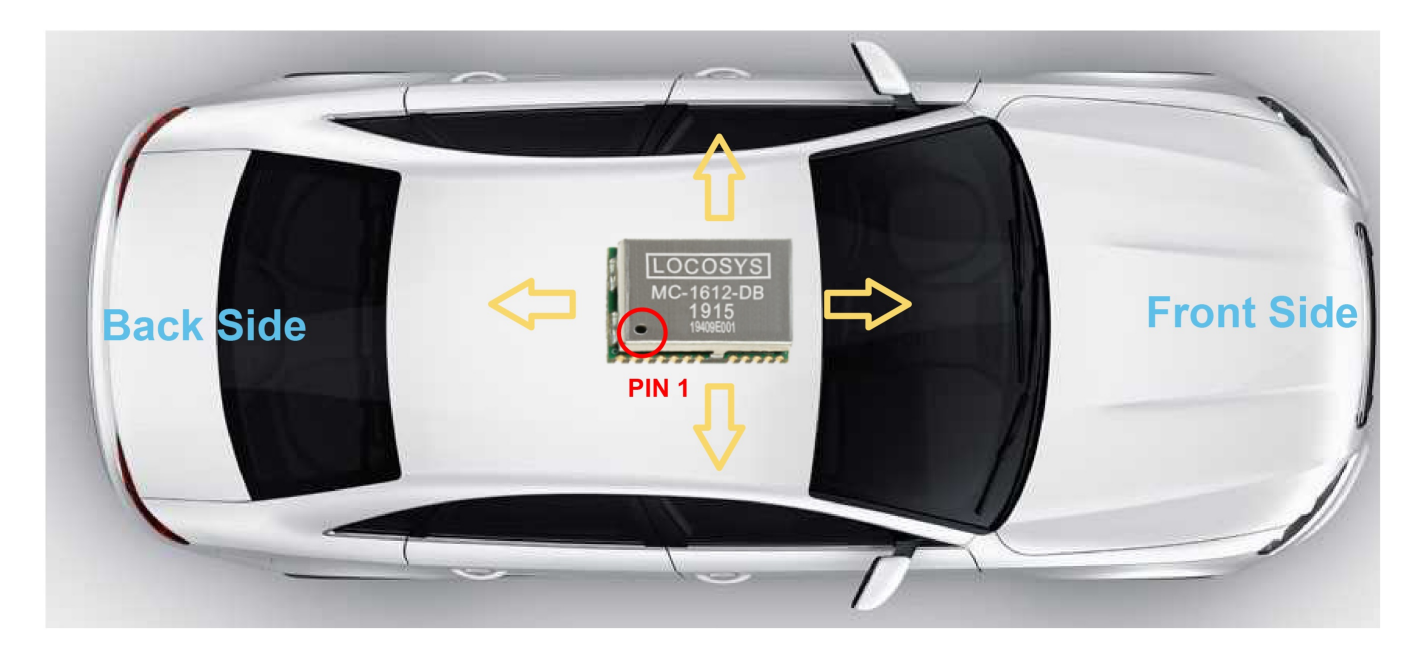

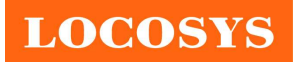

# 10 Outline dimensions

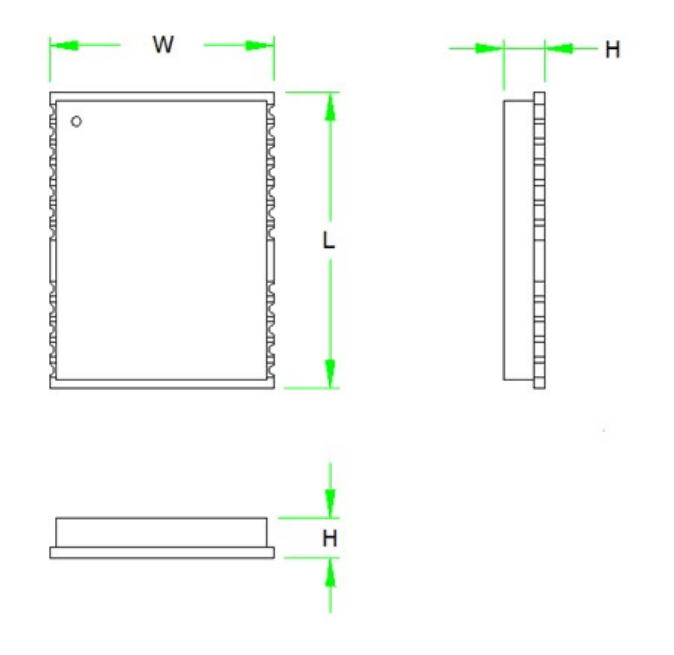

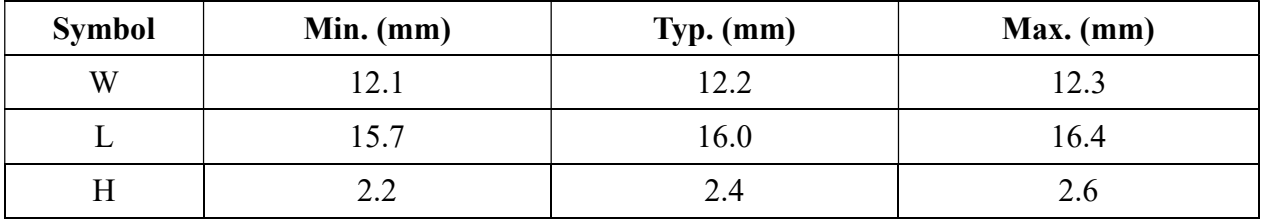

10.1 Recommended land pattern dimensions

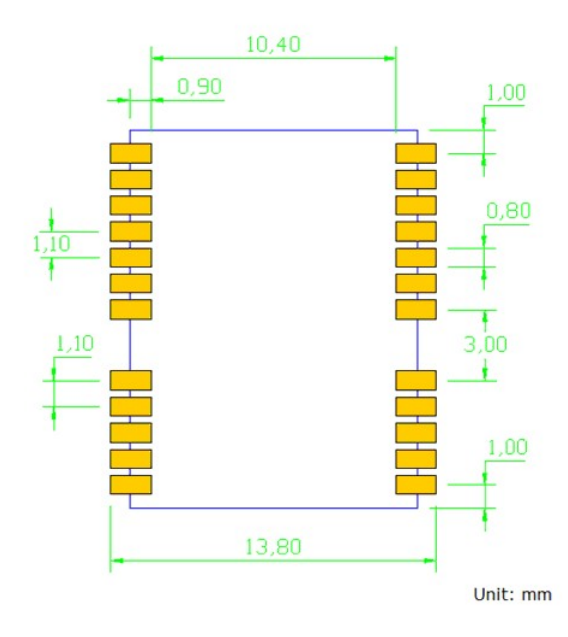

Note: The recommended land pattern dimensions are shown for reference only, as actual pad layouts may vary depending on application.

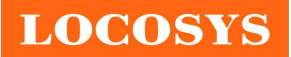

### 11 Software interface

### 11.1 NMEA output message

Table 11.1-1 NMEA output message

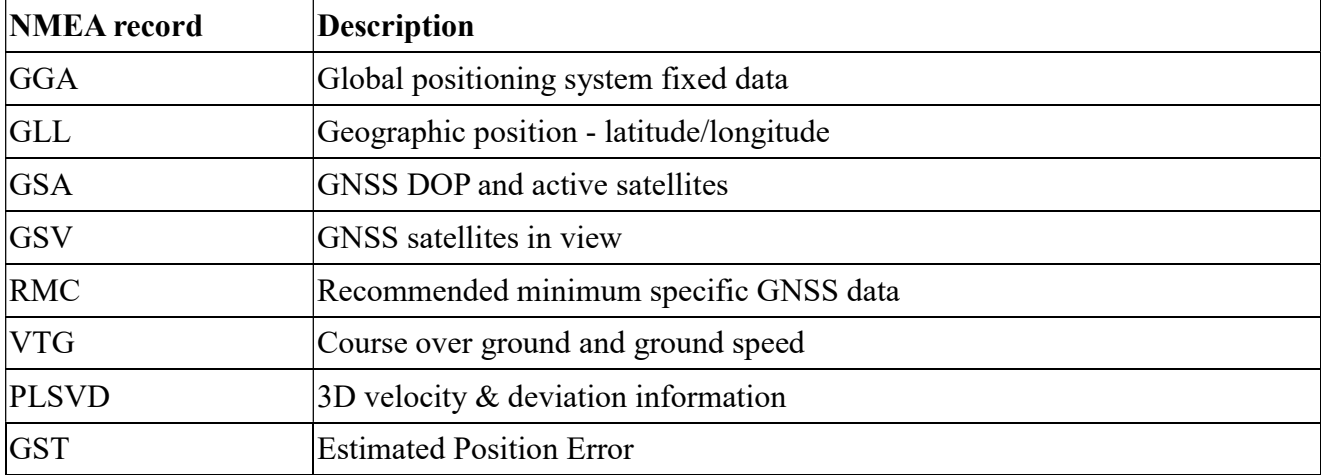

### GGA--- Global Positioning System Fixed Data

Table 11.1-2 contains the values for the following example:

\$GNGGA,081542.00,2503.71407,N,12138.74797,E,2,14,0.81,97.70,M,15.32,M,,0000\*79

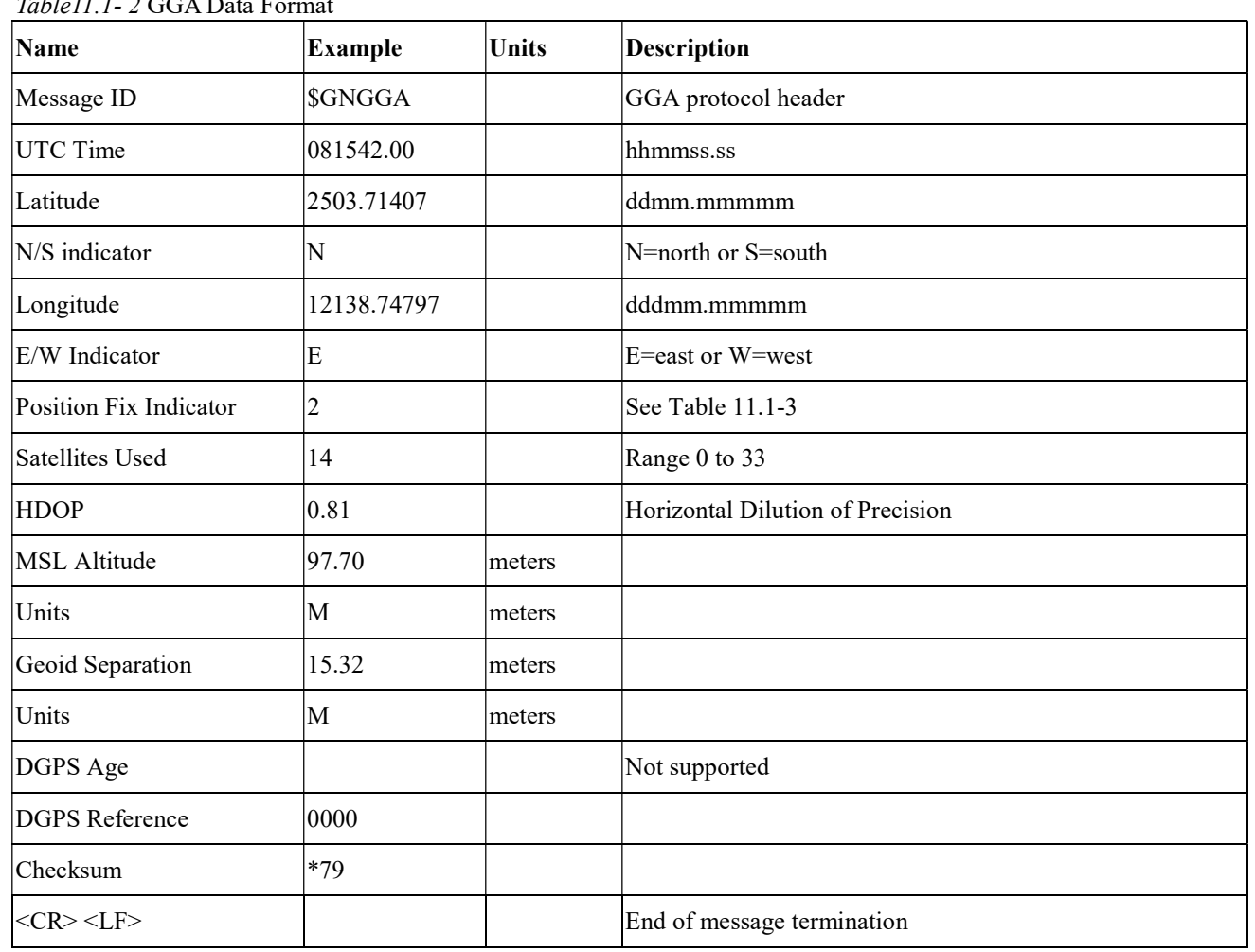

 $T_6$ ble $U U 1-2$  GGA Data Formation

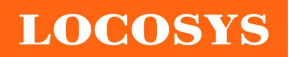

20F.-13, No.79, Sec. 1, Xintai 5th Rd., Xizhi Dist., New Taipei City 22101, Taiwan 886-2-8698-3698 ■ 886-2-8698-3699 www.locosystech.com/

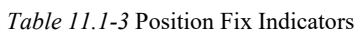

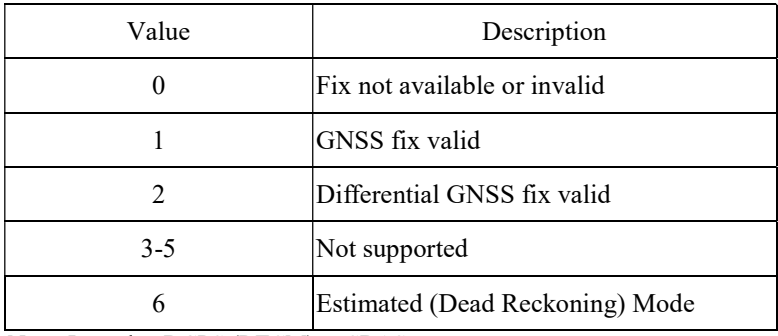

Note: It can bet DGPS (RTCM) or SBAS

### GLL--- Geographic Position – Latitude/Longitude

Table 11.1-4 contains the values for the following example: \$GNGLL,2503.71397,N,12138.74765,E,081546.00,A,D\*7D

Table 11.1-4 GLL Data Format

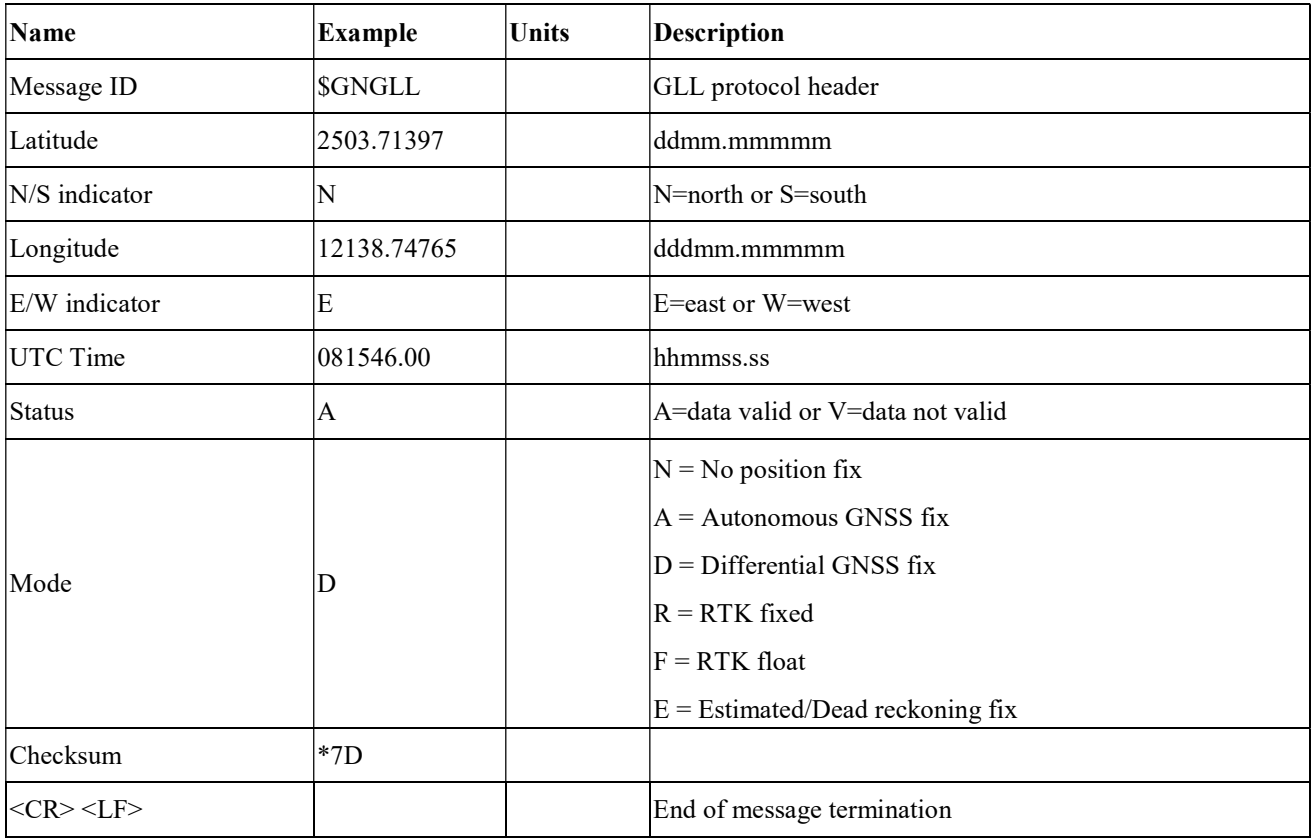

#### **•** GSA---GNSS DOP and Active Satellites

Table 11.1-5 contains the values for the following example:

\$GNGSA,A,3,05,193,29,30,195,15,02,13,,,,,1.14,0.77,0.84,1\*06

\$GNGSA,A,3,09,13,04,01,02,03,30,,,,,,1.14,0.77,0.84,4\*00

Table 11.1-5 GSA Data Format

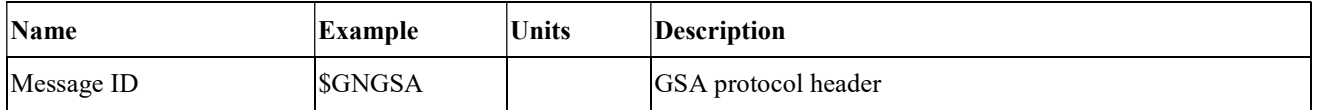

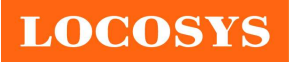

LOCOSYS Technology Inc. 20F.-13, No.79, Sec. 1, Xintai 5th Rd., Xizhi Dist., New Taipei City 22101, Taiwan ■ 886-2-8698-3698 886-2-8698-3699 www.locosystech.com/

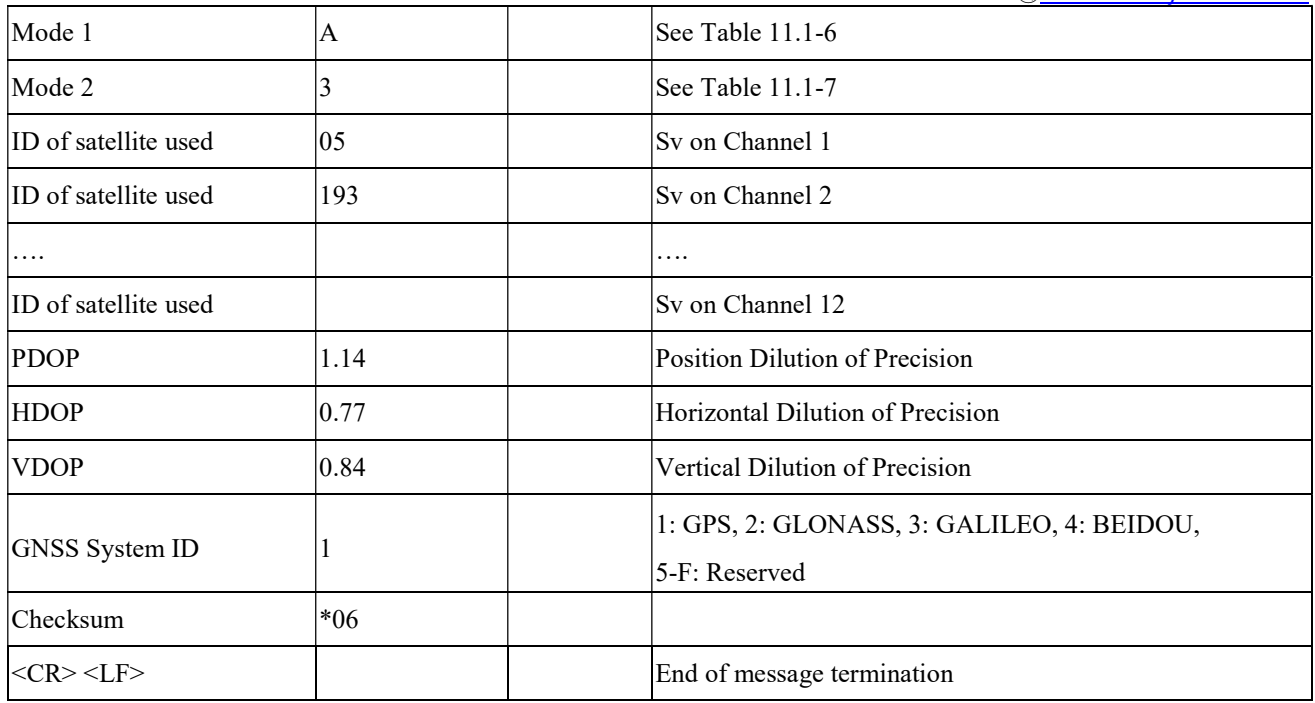

Table 11.1-6 Mode 1

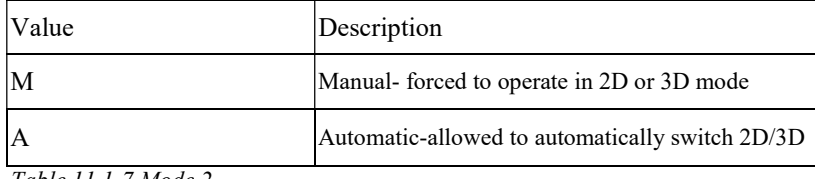

Table 11.1-7 Mode 2

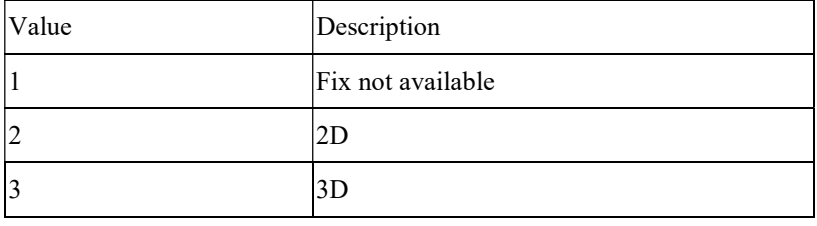

#### GSV---GNSS Satellites in View

Table 11.1-8 contains the values for the following example: \$GPGSV,4,1,15,193,70,041,32,02,67,069,34,13,65,183,33,50,60,167,30,0\*5C \$GPGSV,4,2,15,195,58,168,32,05,54,354,30,15,35,219,28,29,32,311,32,0\*56 \$GPGSV,4,3,15,06,30,108,25,30,20,090,29,194,12,154,,07,10,061,27,0\*55 \$GPGSV,4,4,15,19,09,159,27,12,07,231,24,25,02,259,,0\*51 \$BDGSV,3,1,09,03,60,206,42,13,50,339,42,01,50,136,42,02,40,243,39,0\*7F \$BDGSV,3,2,09,04,38,118,39,30,38,315,44,09,36,202,37,07,10,193,36,0\*7E

Table 11.1-8 GSV Data Format

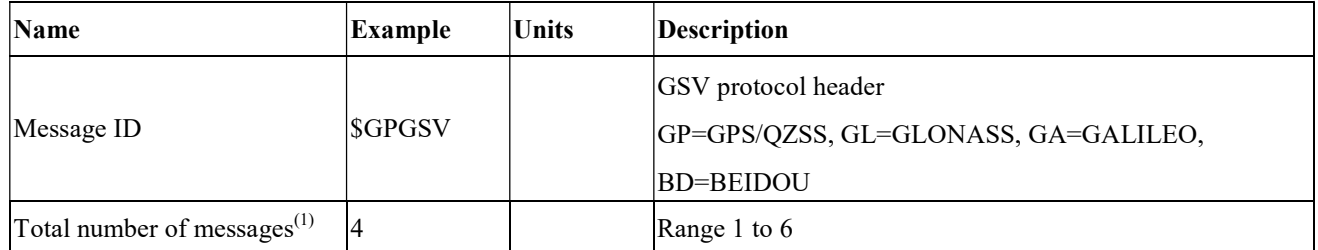

LOCOSYS Technology Inc. 20F.-13, No.79, Sec. 1, Xintai 5th Rd., Xizhi Dist., New Taipei City 22101, Taiwan 886-2-8698-3698 886-2-8698-3699 www.locosystech.com/

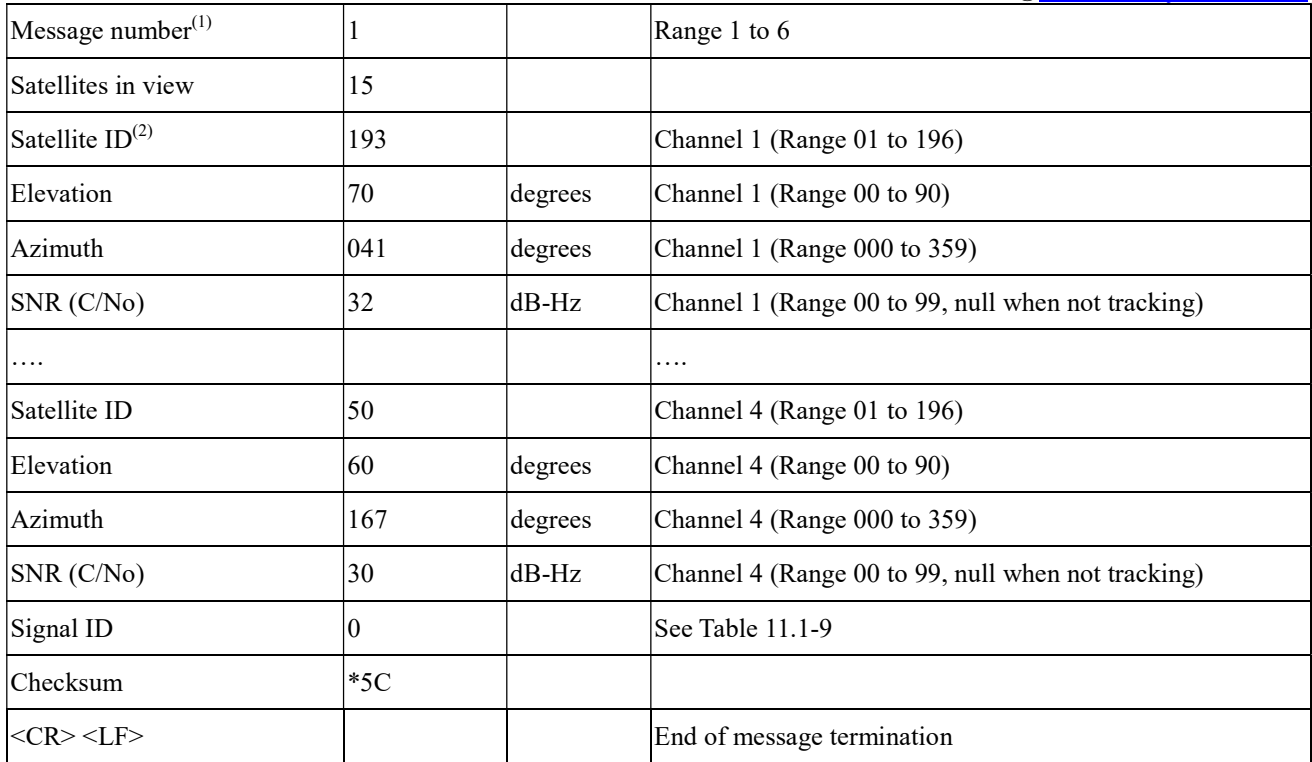

Note (1): Depending on the number of satellites tracked multiple messages of GSV data may be required. Note (2): GPS ID: 01~32, SBAS ID: 33~64, QZSS ID: 193~196, BEIDOU ID: 01~32, GALILEO ID: 01~32.

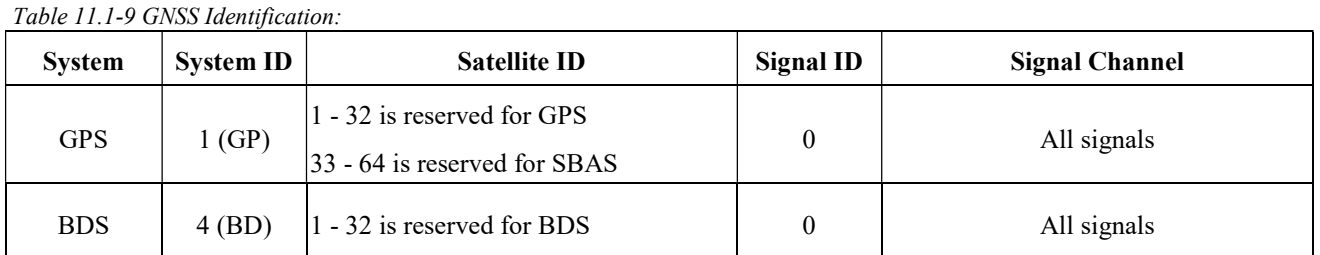

### RMC---Recommended Minimum Specific GNSS Data

Table 11.1-10 contains the values for the following example:

\$GNRMC,081550.00,A,2503.71384,N,12138.74756,E,0.25,0.00,240720,,,D,V\*31

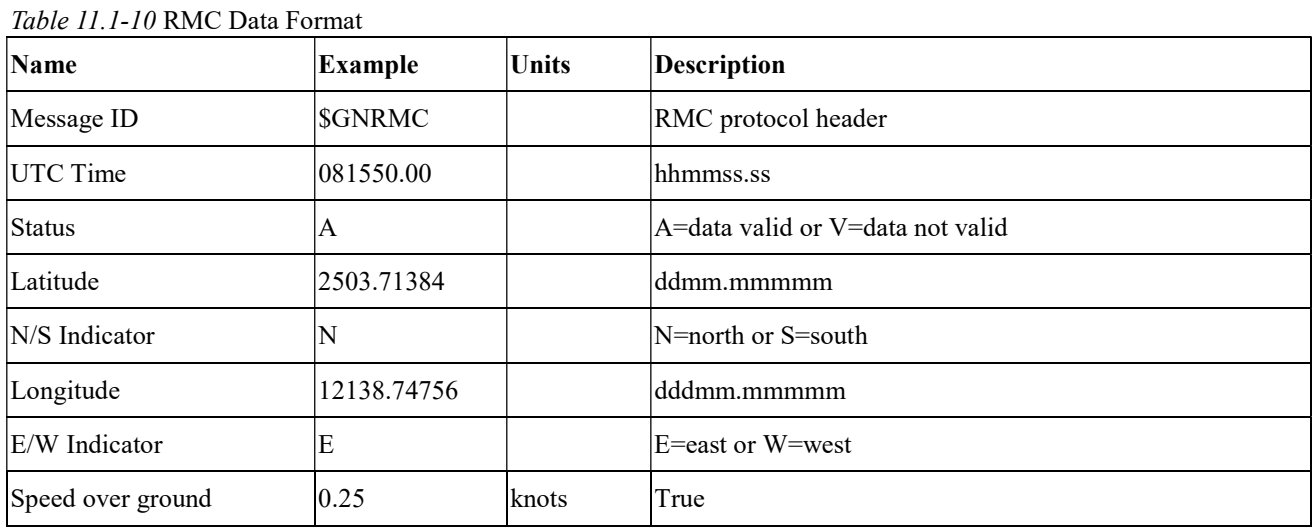

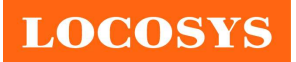

LOCOSYS Technology Inc. 20F.-13, No.79, Sec. 1, Xintai 5th Rd., Xizhi Dist., New Taipei City 22101, Taiwan 886-2-8698-3698 ■ 886-2-8698-3699 www.locosystech.com/

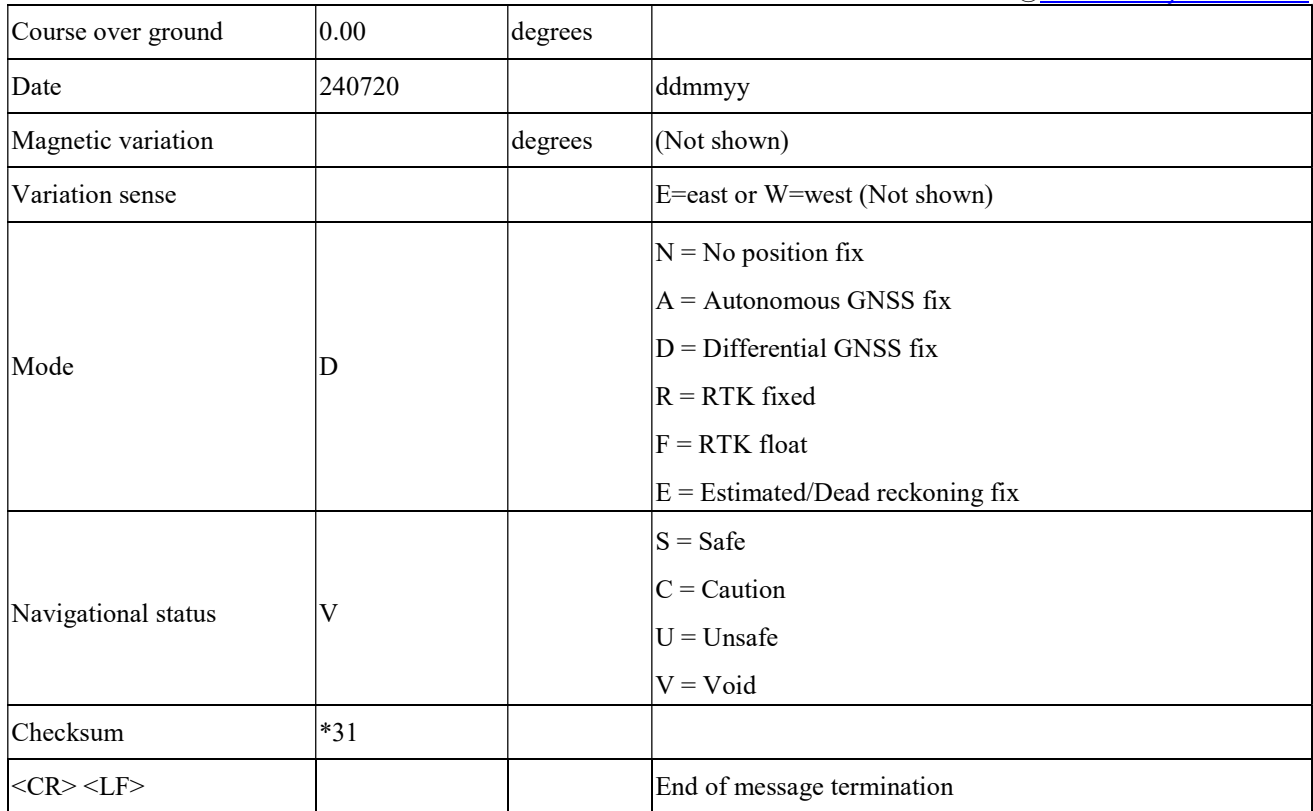

### VTG---Course Over Ground and Ground Speed

Table 11.1-11 contains the values for the following example: \$GNVTG,58.94,T,,M,0.014,N,0.026,K,D\*17

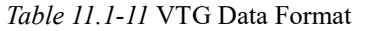

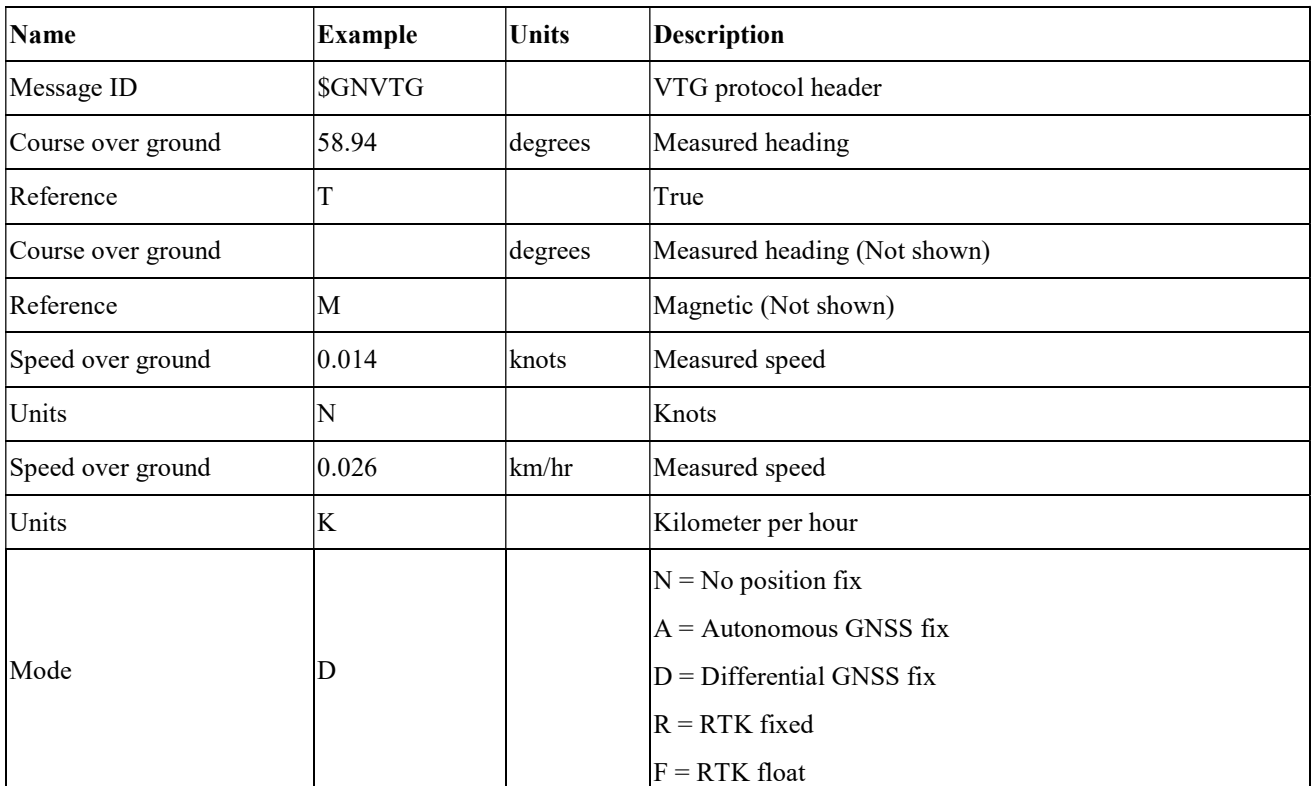

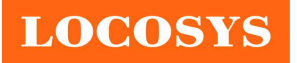

886-2-8698-3699

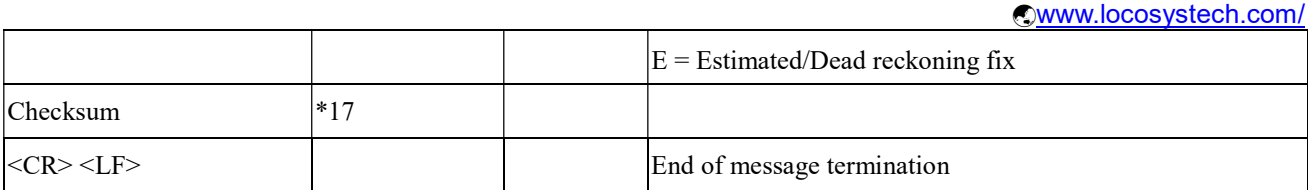

### **•** PLSVD---3D velocity & deviation information

Table 11.1-12 contains the values for the following example:

\$PLSVD,-1,2,-1,17,17,14\*6A

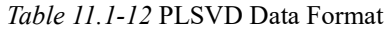

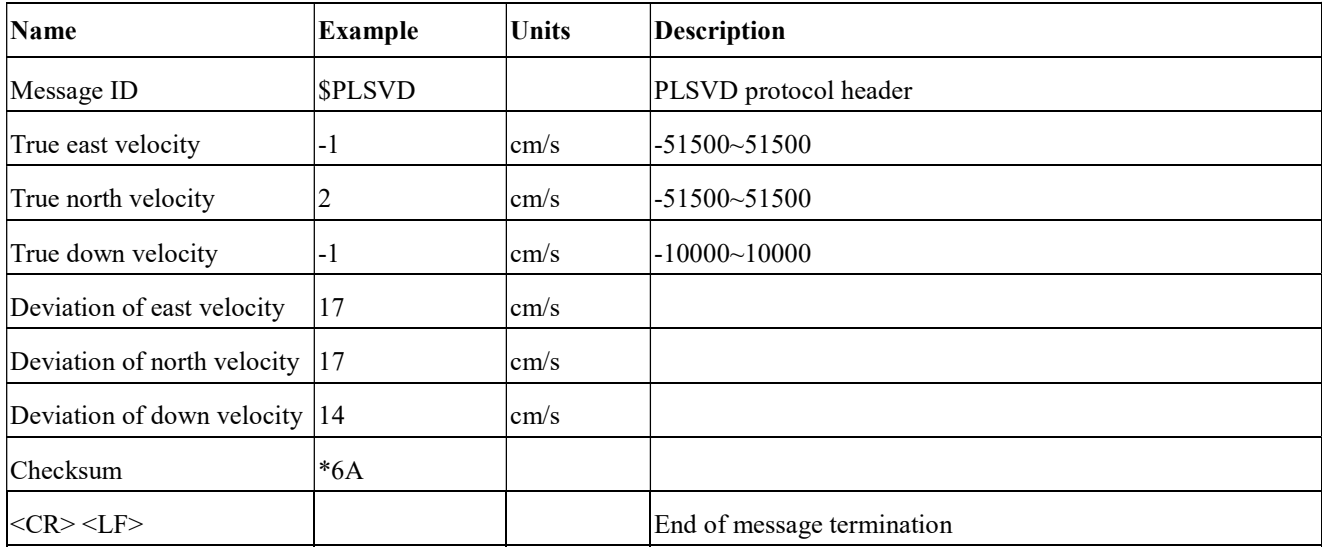

### GST---Estimated Position Error

Table 11.1-13 contains the values for the following example: \$GNGST,083353.000,4.0,3.0,1.5,136.9,0.47,0.46,0.46\*4A

Table 11.1-13 GST Data Format

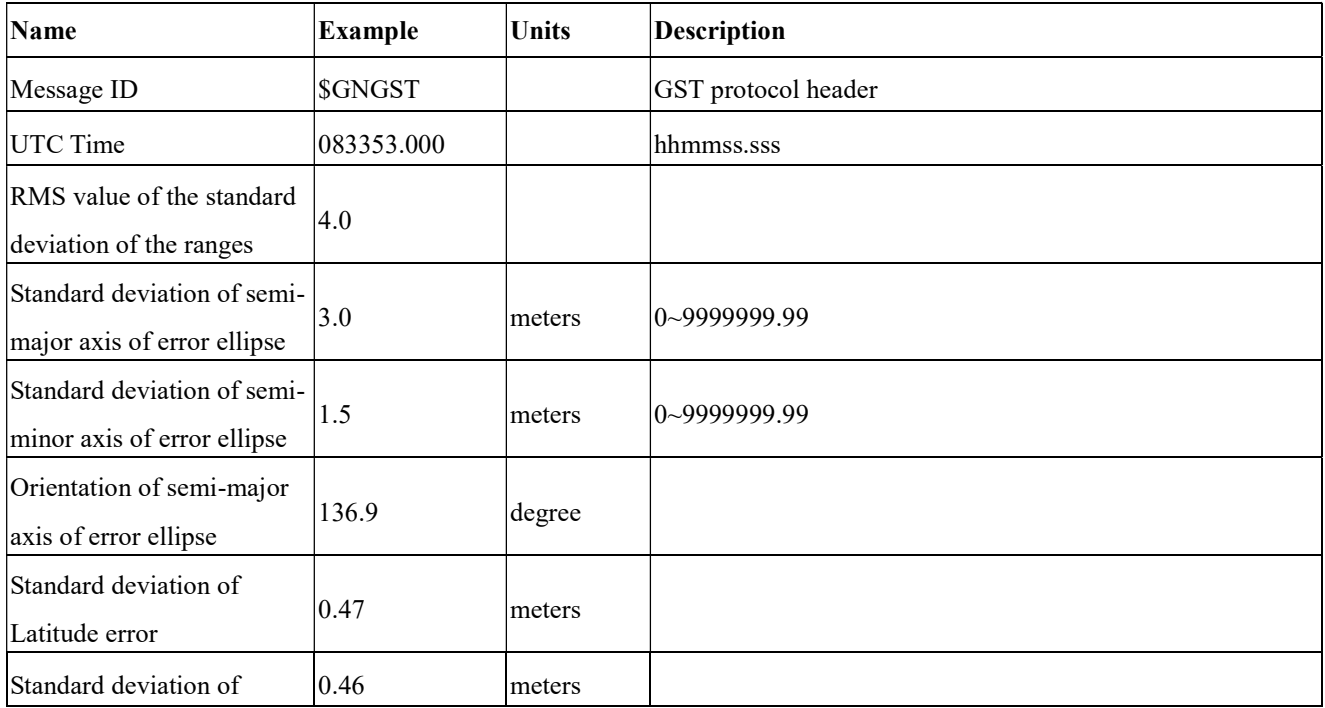

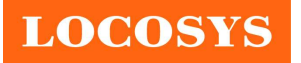

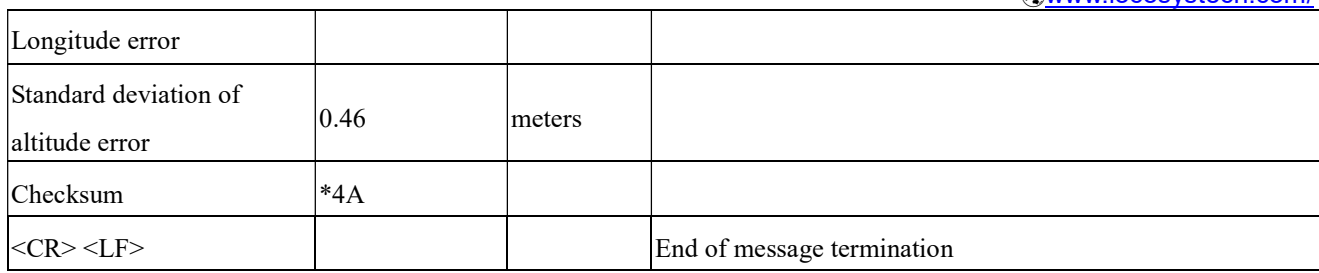

## 11.2 Proprietary Dead Reckoning input/output messages

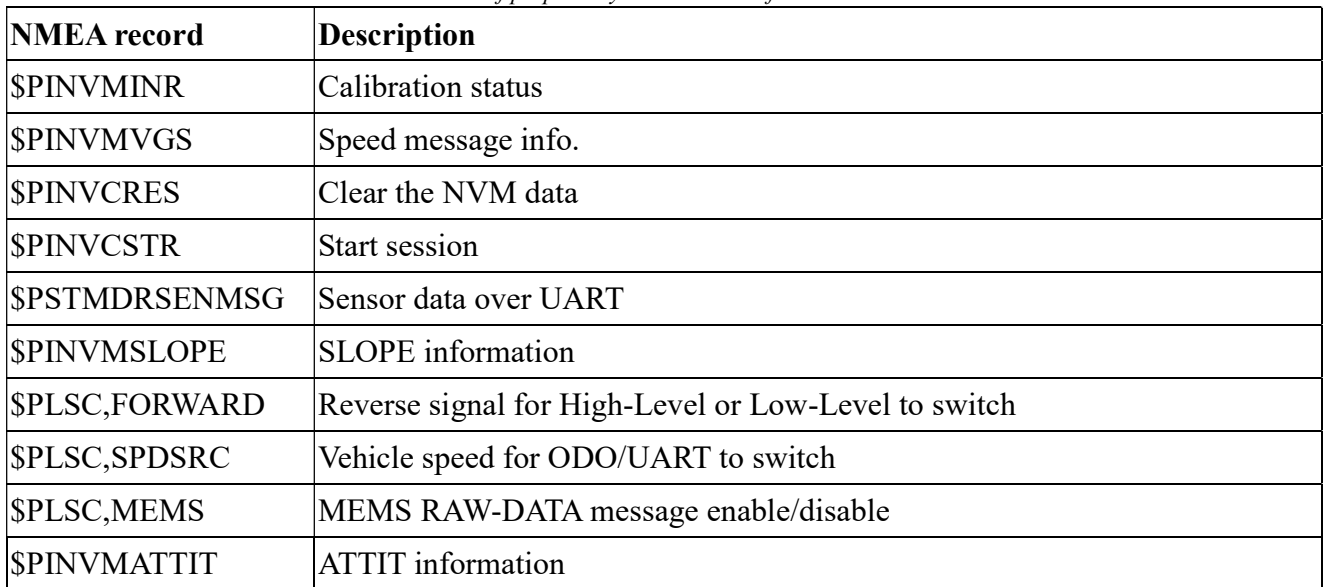

Table 11.2-1 The table below summarizes the set of proprietary command sets for the MC-1612-DB

#### \$PINVMINR --- Calibration status

Table 11.2-2 contains the values for the following example: \$PINVMINR,1\*04

Table 11.2-2 \$PINVMINR Data Format

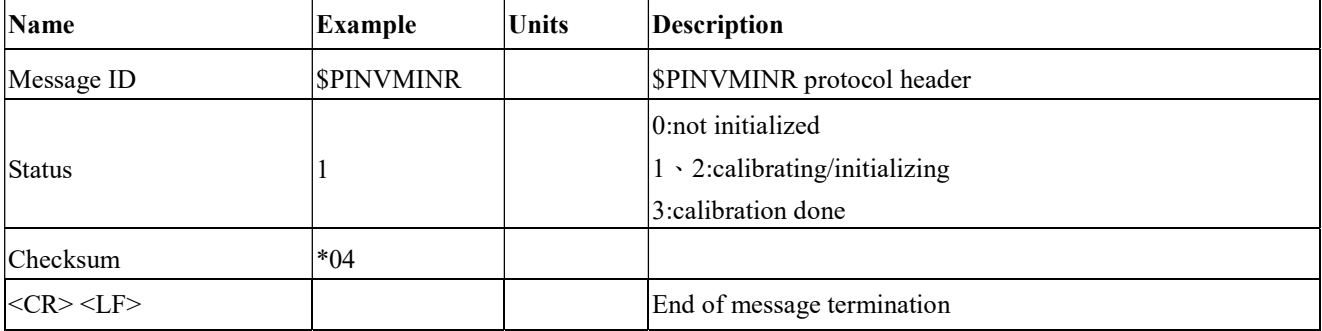

Note: When GNSS positioning is valid, the message appears at NMEA sentence.

### \$PINVMVGS --- Speed Message info.

Table 11.2-3 contains the values for the following example:

\$PINVMVGS,2392.893,12.30,F\*5C

Table 11.2-3 \$PINVMVGS Data Format

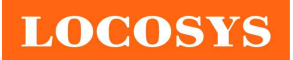

20F.-13, No.79, Sec. 1, Xintai 5th Rd., Xizhi Dist., New Taipei City 22101, Taiwan ■ 886-2-8698-3698 886-2-8698-3699 www.locosystech.com/

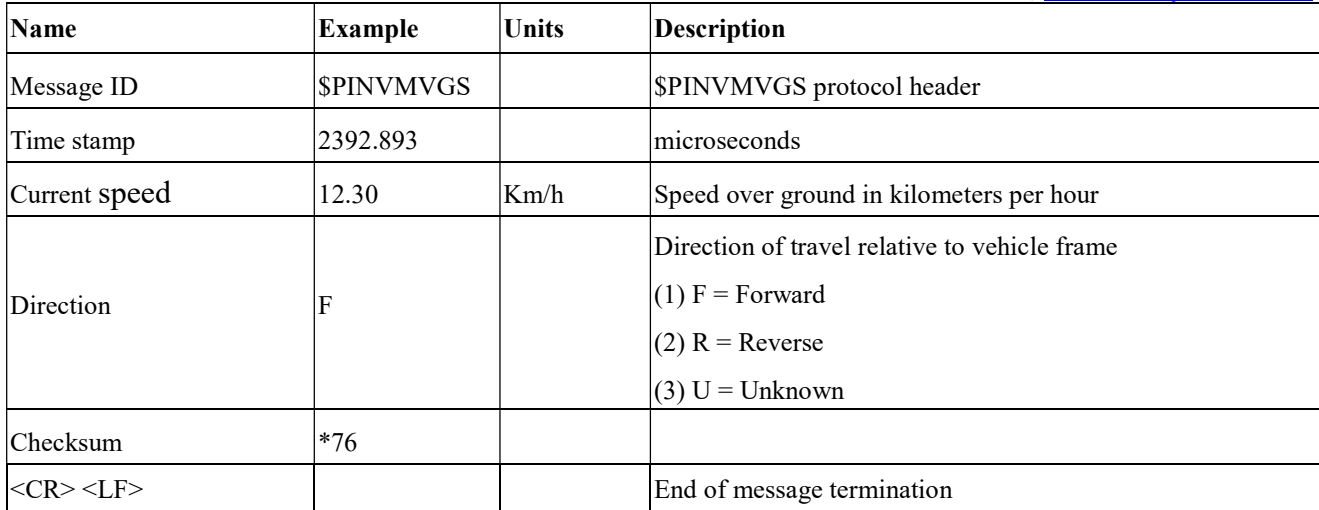

Note1: When vehicle speed is received, the message appears at NMEA sentence.

Note2: If the MC-1612-DB connect vehicle speed via odometer or UART, please check this info form NMEA sentence, if not success, the algorithm will auto transfer to UDR mode.

#### \$PINVCRES ---Clear the NVM data

Table 11.2-4 contains the values for the following example:

![](_page_16_Picture_156.jpeg)

Table 11.2-4 \$PINVCRES Data Format

![](_page_16_Picture_157.jpeg)

Note: The command need collocation start session command.

### \$PINVCSTR --- Start session

Table 11.2-5 contains the values for the following example: \$PINVCSTR,14\*3E

Table 11.2-5\$PINVCSTR Data Format

![](_page_16_Picture_158.jpeg)

Note 1: The command need collocation clear NVM data command.

Note 2: First time to use needs to do DR calibration, please follow below chart.

![](_page_17_Picture_0.jpeg)

### A Command example for DR recalibration:

![](_page_17_Figure_3.jpeg)

#### \$PSTMDRSENMSG --- Sensor data over UART

Customer needs get vehicle speed from the micro processor and follow the table's data format to input MC-1612-DB module.

Table 11.2-6 contains the values for the following example:

```
$PSTMDRSENMSG,14,0,31*16
```
Table 11.2-6 \$ PSTMDRSENMSG Data Format

![](_page_17_Picture_143.jpeg)

Note: Default recommend input up to 5Hz to module pin14.

### \$PINVMSLOPE --- SLOPE information

Table 11.2-7 contains the values for the following example:

- a. Enable SLOPE (Default Enable) \$PLSC,SLOPE,1\*78 \$PLSR,SLOPE,1,OK\*41
- b. Disable SLOPE \$PLSC,SLOPE,0\*79 \$PLSR,SLOPE,0,OK\*40

\$PINVMSLOPE,-3.13,-0.05,0.93,54.42,2.60,1.86\*3B \$PINVMSLOPE,2.07,0.38,10.66,55.95,2.20,1.49\*06

LOCOSYS Technology Inc. 20F.-13, No.79, Sec. 1, Xintai 5th Rd., Xizhi Dist., New Taipei City 22101, Taiwan ■ 886-2-8698-3698 886-2-8698-3699 www.locosystech.com/

![](_page_18_Picture_167.jpeg)

![](_page_18_Picture_168.jpeg)

Table 11.2-7 \$PINVMSLOPE Data Format

Note: Before testing can be done, make sure that the initialization and calibration have been completed.

### $$P LSC, FORWARD<sup>(1)</sup> -- Reverse signal for High-Level or Low-Level to switch$

Table 11.2-8 contains the values for the following example:

- a. Reverse for High-Level \$PLSC,FORWARD,0\*67 \$PLSR,FORWARD,0,OK\*5E
- b. Reverse for Low-Level \$PLSC,FORWARD,1\*66 \$PLSR,FORWARD,1,OK\*5F
- c. Check status \$PLSC,FORWARD,?\*68 \$PLSR,FORWARD,?,0\*65 : High-Level \$PLSR,FORWARD,?,1\*64 : Low-Level

![](_page_18_Picture_169.jpeg)

![](_page_18_Picture_170.jpeg)

Note: The Forward /Reverse information only works with ODO-Type.

#### • SPLSC, SPDSRC --- Vehicle speed for ODO/UART to switch

Table 11.2-9 contains the values for the following example:

a. Vehicle speed to ODO-Type (Default ODO-Type) \$PLSC,SPDSRC,ODO\*4D \$PLSR,SPDSRC,ODO,OK\*74

![](_page_19_Picture_0.jpeg)

b. Vehicle speed to UART-Type(1) (Allow RXD1 and RXD2 use to vehicle speed input)

\$PLSC,SPDSRC,UART\*1B \$PLSR,SPDSRC,UART,OK\*22

![](_page_19_Picture_163.jpeg)

![](_page_19_Picture_164.jpeg)

Note: Only be entered by one input source (RXD1 or RXD2) at the same time.

#### \$PLSC,MEMS --- MEMS RAW-DATA message enable/disable

Table 11.2-10 contains the values for the following example:

a. Enable MEMS RAW-DATA

\$PLSC,MEMS,1\*2B \$PLSR,MEMS,1,OK\*12

b. Disable MEMS RAW-DATA (Default Disable)

\$PLSC,MEMS,0\*2A \$PLSR,MEMS,0,OK\*13

![](_page_19_Picture_165.jpeg)

![](_page_19_Picture_166.jpeg)

※ MEMS RAW-DATA output message (Default 100Hz output )

Table 11.2-10-1 contains the values for the following example: \$PINVMIMU,1114.106,-0.36990,1.51074,9.81383,0.67139,0.61035,-0.30518\*22

![](_page_19_Picture_167.jpeg)

![](_page_20_Picture_0.jpeg)

LOCOSYS Technology Inc. 20F.-13, No.79, Sec. 1, Xintai 5th Rd., Xizhi Dist., New Taipei City 22101, Taiwan 886-2-8698-3698 886-2-8698-3699 www.locosystech.com/

![](_page_20_Picture_156.jpeg)

#### • SPINVMATTIT --- ATTIT information

Table 11.2-11 contains the values for the following example:

- a. Enable ATTIT (Default Enable) \$PLSC,ATTIT,1\*61 \$PLSR,ATTIT,1,OK\*58
- b. Disable ATTIT \$PLSC,ATTIT,0\*60 \$PLSR,ATTIT,0,OK\*59

#### \$PINVMATTIT,-20.652,32.265,0.000\*3C

Table 11.2-11 \$PINVMATTIT Data Format

![](_page_20_Picture_157.jpeg)

Note: Before testing can be done, make sure that the initialization and calibration have been completed.

### 11.3 Proprietary command sets

The following table shows the most common use proprietary command sets.

![](_page_20_Picture_158.jpeg)

![](_page_21_Picture_0.jpeg)

20F.-13, No.79, Sec. 1, Xintai 5th Rd., Xizhi Dist., New Taipei City 22101, Taiwan 886-2-8698-3698 886-2-8698-3699 www.locosystech.com/

![](_page_21_Picture_63.jpeg)

Note 1: GNSS DR module will be awaked when it receives any byte.

Note 2: Allow RXD1 or RXD2 uses to vehicle speed input.

![](_page_22_Picture_0.jpeg)

## 12 Recommended soldering reflow profile

The module belongs to RoHS device. The maximum of reflow temperature, real on top of PCB, is not over 240 Celsius.

![](_page_22_Figure_4.jpeg)

# Lead-free Processes

Lead –Free Solder Paste (Sn 96.5-Ag 3.0-Cu 0.5) Cycle Interval: 300 sec

Note: The MC-1612-DB module should be soldered on the topside in the soldering process to prevent from falling down.

![](_page_23_Picture_0.jpeg)

20F.-13, No.79, Sec. 1, Xintai 5th Rd., Xizhi Dist., New Taipei City 22101, Taiwan 886-2-8698-3698 886-2-8698-3699 www.locosystech.com/

13 Reel packing information

![](_page_23_Figure_4.jpeg)

![](_page_23_Figure_5.jpeg)

![](_page_23_Figure_6.jpeg)

![](_page_23_Picture_77.jpeg)

- 1. 10 sprocket hole pitch cumulative tolerance ±0.2
- 2. Camber not to exceed 1mm in 100mm
- 3. AO and BO measured on a plane 0.3mm above the bottorn of the pocket
- 4. KO measured from a plane on the inside bottom of the pocket to the top surface of the carrier.
- 5. pocket position relative to sprocket hole measured as true position of pocket, not pocket hole.
- 6. Component load per 13"reel: 1000 pcs
- 7. Packimg length per 22"reel: 75 M

![](_page_24_Picture_0.jpeg)

# 14 Packing and Handling

GNSS modules, like any other SMD devices, are sensitive to moisture, electrostatic discharge, and temperature. By following the description sketched in the document for LOCOSYS GNSS module storage and handling, it is possible to reduce the chances of them being damaged during production.

## 14.1 Packing

![](_page_24_Figure_5.jpeg)

![](_page_25_Picture_0.jpeg)

## 14.2 Moisture Sensitivity

The module belongs to moisture sensitive device (IPC/JEDEC J-STD-020C Level III). If it is not used by then, we strong recommended storing the GNSS modules in dry places such as dry cabinet. The approximate shelf life for LOCOSYS GNSS modules packages is 6 months from the bag seal date, when store in a non-condensing storage environment  $(\leq 30^{\circ}C/60\% \text{ RH})$ 

# 14.3 ESD Handling

![](_page_25_Picture_5.jpeg)

# Please carefully follow the following precautions to prevent severe damage to GNSS

#### modules.

LOCOSYS GNSS modules are sensitive to electrostatic discharges, and thus are Electrostatic Sensitive Devices (ESD). Careful handling of the GNSS modules and in particular RFIN pin must follow the standard ESD safety protections:

- Unless there is a galvanic coupling between the local GND and the PCB GND, then the first point of contact when handling the PCB shall always be between the local GND and PCB GND.
- Before working with RFIN pin, please make sure the GND is connected.
- When working with RFIN pin, do not contact any charges capacitors or materials that can easily develop or store charges such as patch antenna, coax cable, soldering iron.
- When soldering RFIN pin, please make sure to use an ESD safe soldering iron (tip).

**LOCOSYS** 

#### LOCOSYS Technology Inc. 20F.-13, No.79, Sec. 1, Xintai 5th Rd., Xizhi Dist., New Taipei City 22101, Taiwan <sup>2</sup>886-2-8698-3698 886-2-8698-3699 www.locosystech.com/

# 15 Reference Circuit

![](_page_26_Figure_3.jpeg)

15.1 For Odometer (wheel-tick pulse) input reference

![](_page_27_Picture_0.jpeg)

20F.-13, No.79, Sec. 1, Xintai 5th Rd., Xizhi Dist., New Taipei City 22101, Taiwan <sup>2</sup>886-2-8698-3698 886-2-8698-3699 www.locosystech.com/

# 15.2 For UART input Reference

![](_page_27_Figure_4.jpeg)

![](_page_28_Picture_0.jpeg)

# Document change list

Revision 0.1

Draft release on May. 16, 2019

Revision 0.2 (Aug.13.2019)

- Modify section 2 Features on page 2.
- Modify section 6.1 GNSS receiver characteristics on page 4.

Revision 0.3 (Aug.21.2019)

- Modify section 5 Typical application circuit on page 3.
- Modify section 6.1 GNSS receiver characteristics on page 4.

Revision 0.4 (Oct.23.2019)

Modify section 6.3 Sensor data input on page 4.

Revision 0.5 (Nov.05.2019)

- Modify section 9 Installation on page 8.
- Added section 11.2 the Proprietary Dead Reckoning input/output messages on page 21.

Revision 0.6 (June.02.2020)

Added "calibration step description" in the section 9.

Revision 0.7 (July 30, 2020)

Revised section 11.1 NMEA output message.

Revision 0.8 (Feb. 08, 2021)

Added the proprietary command sets in section 11.3.

Revision 0.81 (Feb.09, 2021)

Revised the description of \$PINVMINR Calibration status in section 11.2.

Revision 0.82 (Feb.17, 2021)

Revised the proprietary command sets of Query firmware version in section 11.3. Revision 0.83 (Mar.22, 2021)

Revised the Position Accuracy of ADR/UDR mode in section 6.1.

Revision 0.84 (Nov.11, 2021)

- Added the Note in the Section 5.
- Added the output message of PINVMINR in section 6.1.

![](_page_29_Picture_0.jpeg)

Revision 0.85 (Nov.30, 2021)

- Remove "Capable of SBAS (WAAS, EGNOS, MSAS, GAGAN)" in the section 2.
- Remove Position Accuracy of SBAS in the section 6.1.